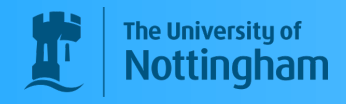

UNITED KINGDOM · CHINA · MALAYSIA

# **AN INSIGHT INTO QUANTUM RANDOM WALKS**

BRADLEY.J.GRAM-HANSEN SCHOOL OF MATHEMATICAL SCIENCES

# **INTRODUCTION**

#### **What exactly is a quantum random walk?**

- The term was first coined in the 1993 paper by Aharnov, Davidovich and Zaguray[1], although Feynman[2] had introduced the idea of a quantum walk many years before in 1940, except he did not call it a quantum walk
- There is both a discrete and continuous quantum random walk, just as in the classical case
- They can also be applied to an undirected graph  $G(V, E)$ , which means we can implement them as quantum algorithms
- The behaviour of both the discrete and continuous quantum random walks is very different from the classical case

- [1] L. Davidovich Y. Aharonov and N. Zagury. Quantum random walks. *Phys. Rev. A*, 48:1687–1690, 1993.
- [2] R. Feynman. Space-time approach to non-relativistic quantum mechanics. *Rev. Mod. Phys.*, 20:367–387, 1949.
- [3] Y. Shikano. From discretetime quantum walk to continous time random walk in limit distrubution. *Journal of Computational and Theoretical Nanoscience*, 10:1558–1570, 2013.
- [4] E. Farhi A. M. Childs and S. Gutmann. An example of the difference between quantum and classical random walks. *Quantum Information Processing*, 1:35–43, 2002.
- [5] L.Grover. Quantum mechanics helps in searching for a needle in a haystack. *Phys. Rev. Lett.*, 79:325–328, 1997.
- [6] P.Benioff. Space searches with a quantum robot. *Quantum Computation and Information*, 305:1–12, 2002.
- [7] J.Kempe A.Ambainis and A.Rivosh. Coins make quantum walks faster. *Proceedings of the Sixteenth Annual ACM-SIAM Symposium on Discrete Algorithms*, SODA 05:1099–1108, 2005.
- [8] M .A.Nielsen and I .L.Chuang. *Quantum Computation and Quantum Information*. Cambridge University Press, London, 2010.
- [9] J. T. Barreiro M. Chwalla D. Nigg W. A. Coish M. Harlander W. Haensel M. Hennrich R. Blatt T. Monz, P. Schindler. 14-qubit entanglement: Creation and coherence. *Phys. Rev. Lett.*, 106:130506, 2011.
- [10] Nobel Media. Particle control in a quantum world. 2012.
- They do not have gaussian properties and they do not converge to limiting distributions, which means it is very hard to analytically calculate their statistical properties
- The width(standard deviation) of both the distributions on the line is found to be  $\sigma_{Quant} = t$ , which is much greater than the classical case of  $\sigma_{Class} = \sqrt{t}$
- Which means the walker travels much further on average from their starting position!
- It is this property of the walks that has sparked a lot of excitement, especially in regards to algorithmic development for quantum computers

# **REFERENCES**

• So the dynamics of the walk is described by the unitary acting on the initial state  $|\psi(0)|$ 

- The continuous time random walk does not have the extra structure of the coin space  $\mathcal{H}_c$ , instead its Hilbert space  $\mathcal H$  is simply the position space  $\mathcal{H}_n$
- As in the continuous Markov process, the time is also continuous and takes place on the graph  $G(V, E)$ , except the vertices are now the quantum states  $\{|\mathbf{1}\rangle, \ldots, |\mathbf{v}\rangle\}$
- We aim to turn our transition matrix  $M$ , in to a unitary operator

- We do this by multiplying the transition matrix by the imaginary unit i [4], which then turns our transition matrix  $\hat{M}$  into the Hamiltonian  $\langle a|\hat{H}|b \rangle = M_{ab}$
- Solving the Schrödinger equation

Figure 2: Probability distributions of the discrete and continuous quantum and classical walks on the line, for  $t = 50$ 

# **DISCRETE QUANTUM WALK**

# **The Set Up**

- To implement the walk on the line we introduce a coin space  $\mathcal{H}_c$ and a position space  $\mathcal{H}_p$ , so our total space is  $\mathcal{H} = \mathcal{H}_p \otimes \mathcal{H}_c$ , where we must introduce a unitary operator  $\hat{U}$  that acts on  $\mathcal{H}$
- Where the coin space represents the states of a coin and is spanned by the basis vectors  $\{|R\rangle, |L\rangle\}$ . The position space is spanned by the position states  $\{|x\rangle : x \in \mathbb{Z}^{+,0}\}$
- We first prepare the system in some initial state  $|\psi(0)\rangle = |0\rangle \otimes$  $|\phi(0)\rangle$ , where  $|\phi(0)\rangle = |L\rangle$ ,  $|R\rangle$  or a superposition of the two
- We next introduce a translational shift operator  $\hat{S}$  :  $|x+1\rangle \otimes$  $|R\rangle$ , which only acts on  $\mathcal{H}_p$
- We then introduce our coin operator  $\hat{C}$ . If we would like the symmetric quantum walk on the line, we can choose  $\hat{C}$  =  $\frac{1}{\sqrt{2}}$  $\begin{pmatrix} 1 & i \end{pmatrix}$ i 1  $\setminus$
- This can also be done via a different coin  $\hat{C}$  and changing our initial condition  $|\phi(0)\rangle$  to generate the same effect.

#### **The Walk**

$$
|\psi(t+1)\rangle = \hat{U}^t |\psi(t)\rangle = (\hat{S}(\hat{C} \otimes \hat{I}))^t |\psi(0)\rangle
$$

• which leads to the symmetrical, non-Gaussian distribution in figure 2

# Discrete Time Random Walk : Discrete Time Quantum Walk

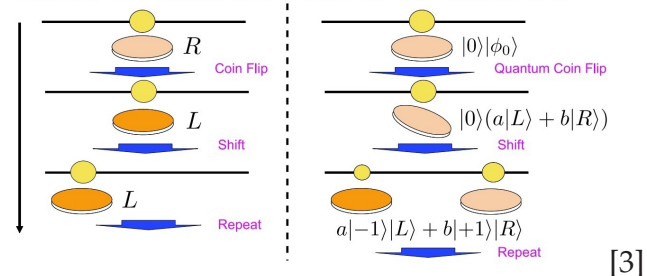

Figure 1: A pictorial representation of how the discrete quantum walk evolves. As more iterations are carried out, the "walker" can be in a superposition of multiple position states. This is ultimately why the quantum walker travels so much further.

# **CONTINUOUS RANDOM WALK**

# **Set Up**

- We begin with a single Beryllium ion  $Be<sup>+</sup>$  confined in a coaxial resonator radio frequency ion trap
- Next we create the unitary equation(1), by applying a sequence of four Raman beam pulses, to create a superposition state  $|\psi\rangle =$  $\frac{1}{\sqrt{2}}(|\alpha\rangle|\downarrow\rangle + |-\alpha\rangle|\uparrow\rangle)$  , where  $|\alpha\rangle$  are the coherent states
- Then we measure the internal state of the ion, with the measurement operator  $\hat{M} = e^{\pm i \hat{p} \sigma_2}$ , where  $i \hat{p} \sigma_2$  is the Hamiltonian, which Hamiltonian we use is dependent on the internal state of the system. We then measure the internal state again
- If decoherence has effected the ion, we revert back to the classical walk. If there is no decoherence, then we get the quantum walk.

$$
M_{ab} = \begin{cases} k\gamma, & a = b \text{ and } k \text{ is the degree of vertex } a \\ -\gamma, & a \neq b, a \text{ and } b \text{ are connected by an edge} \\ 0, & a \neq b, a \text{ and } b \text{ are not connected} \end{cases}
$$
 (2)

# **The Walk**

 $(1)$ 

$$
i\frac{\mathrm{d}}{\mathrm{d}t} \langle a|\psi(t)\rangle = \sum_{b} \langle a|\hat{H}|b\rangle \langle b|a\rangle \tag{3}
$$

for a given Hamiltonian, with initial condition  $M_{ab} = \delta_{ab}$ 

- We gain the following unitary which describes the dynamics of the walk,  $\hat{U} = e^{-i\hat{H}t}$
- Thus our walk evolves, for some initial state  $|\psi(0)\rangle$  as follows  $|\psi(t)\rangle = \hat{U}(t) |\psi(0)\rangle$
- For the walk on the line when  $k = 2$ , we get exactly the same distribution as the discrete case(figure 2), despite their very different constructions

# **PROBABILITY DISTRIBUTIONS**

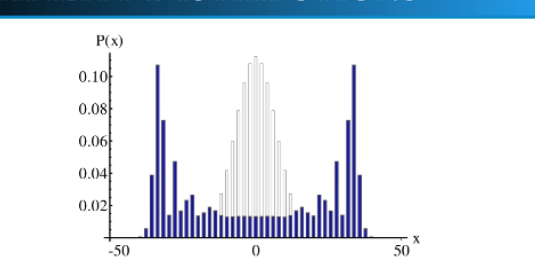

# **GROVER'S ALGORITHM**

# **What Is It?**

- Originally discovered by Lov Grover in 1996-1997 [5]
- It is a very simple , but powerful database search algorithm that makes use of the linear superposition of states
- Imagine that you have a list of  $N$  names, that are unsorted, and you only want one of those names. Grover's algorithm will find the given name "marked state", in a computational time  $t =$  $\mathcal{O}(\sqrt{N})$
- This is remarkable, as the equivalent classical algorithm takes a time of  $t = \mathcal{O}(N)!$  This means that if you had a 1,000,000 unsorted names, Grover's algorithm, on average, would find the name after searching 1,000 names . Whereas the classical case, would on average, have to search through at least 500,000 names!

# **Set Up**

- We begin by preparing all states(elements of our database) in a linear superposition  $|\psi\rangle = \sum_{i=1}^{N} \frac{1}{\sqrt{N}} |i\rangle$ , (figure 3a) where  $\mu = \frac{1}{N}$
- Then we continually apply Grover's unitary operator  $\hat{G}$  recursively to an initial state  $|\psi(0)\rangle = |\psi\rangle \otimes |-\rangle$  and then make a measurement on the final state  $|\psi(t)\rangle$  after a number of steps t. Where  $|-\rangle = \frac{1}{\sqrt{2}}(|0\rangle - |1\rangle)$
- Grover's operator consists of an oracle  $\hat{O}$ , which acts as a function that shifts the phase of the marked state by  $\pi$ , whilst leaving the rest unchanged (figure 3b) and a diffusion transform  $\hat{D}$ , that inverts our marked state about the mean (figure 3c)

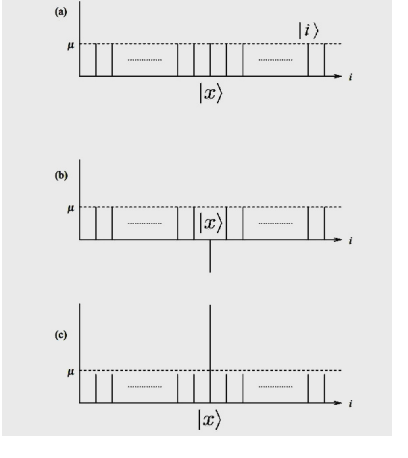

Figure 3: Amplitude amplification and Grover's alogirthm at work

# **A Modified Version of Grover's Algorithm**

- Due to the impressive properties of the algorithm, people had tried to apply Grover's algorithm directly to a spatial search, but unfortunately the algorithm reverts back to a computation time of  $\mathcal{O}(N)$  [6]. As in a spatial search there is an additional time cost as we move between memory locations
- Ambainis *et al.* [7] showed that we can use the construction of the discrete quantum walk to give us Grover's algorithm. In doing this they were able to get a computation time of  $\mathcal{O}(\sqrt{N} \log N)$ this they were able to get a computation time of  $O(\sqrt{N})$  for 2-dimensions and  $O(\sqrt{N})$  for 3 or more dimensions
- In using the walk for this simple case, we find that it not only enhanced computation time, but it also offered a new approach for constructing quantum algorithms

- 
- 
- 

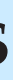

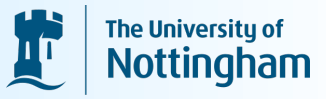

UNITED KINGDOM · CHINA · MALAYSIA

# **EXPERIMENTAL IMPLEMENTATION**

#### **Quantum Computers**

- To effectively implement the walks, we must be able to design a quantum computer
- There are several different types of experimental set ups , from nuclear magnetic resonance(NMR), optical photon computer, harmonic oscillator computer, ion traps and many others [8]
- We specifically focus on ion trapping, due to it's similarities to the discrete walk and recent successes [9]

#### **Trapped Ion Experiment**

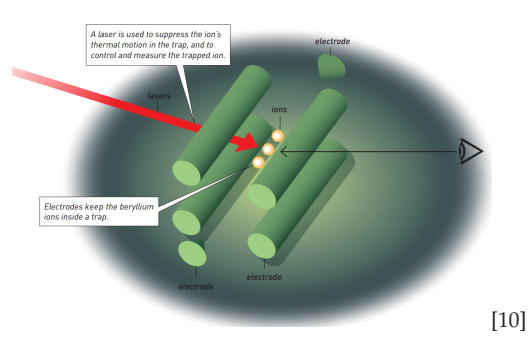

Figure 4: Ion trap. Using electromagnetic fields and light to confine, control, and measure the quantum state of beryllium ions.